### **USO DE MICROSOFT EXCEL EN LÍNEA**

Descubre las funciones y ventajas de Excel en la nube

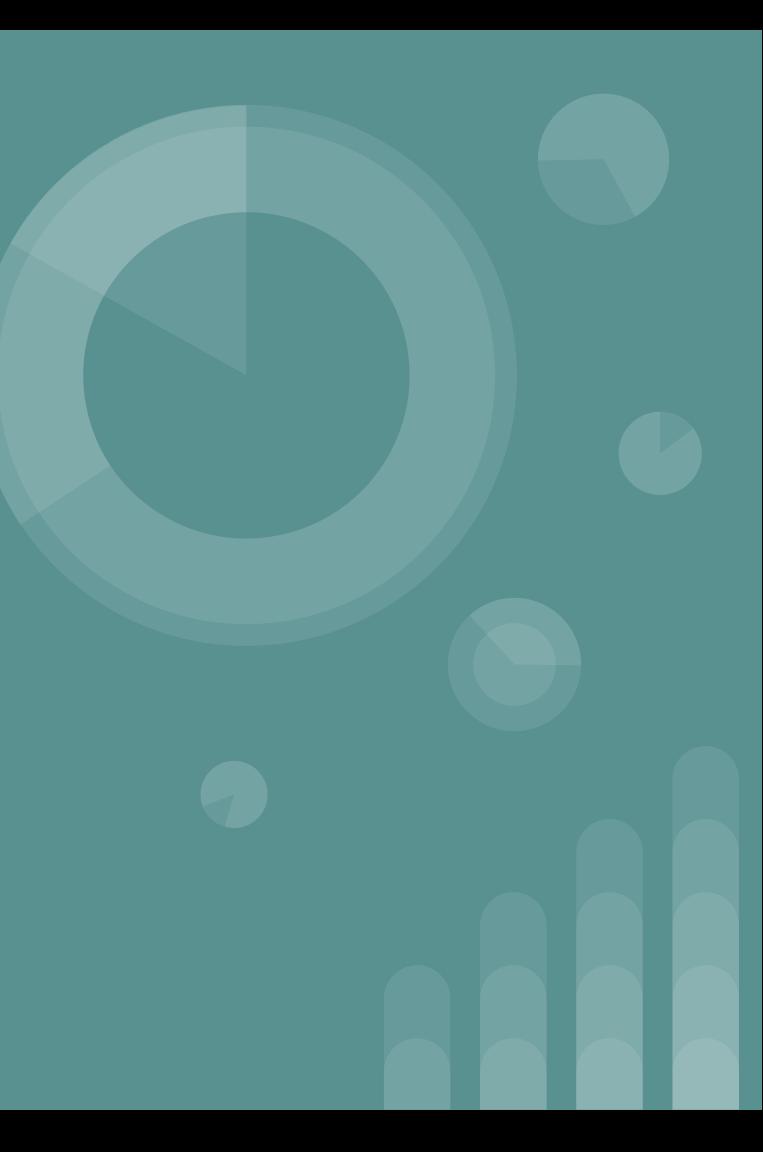

# **INTRODUCCIÓN**

Microsoft Excel en línea ofrece una solución práctica para la creación y gestión de hojas de cálculo desde cualquier lugar con acceso a Internet. Vamos a explorar sus características y beneficios.

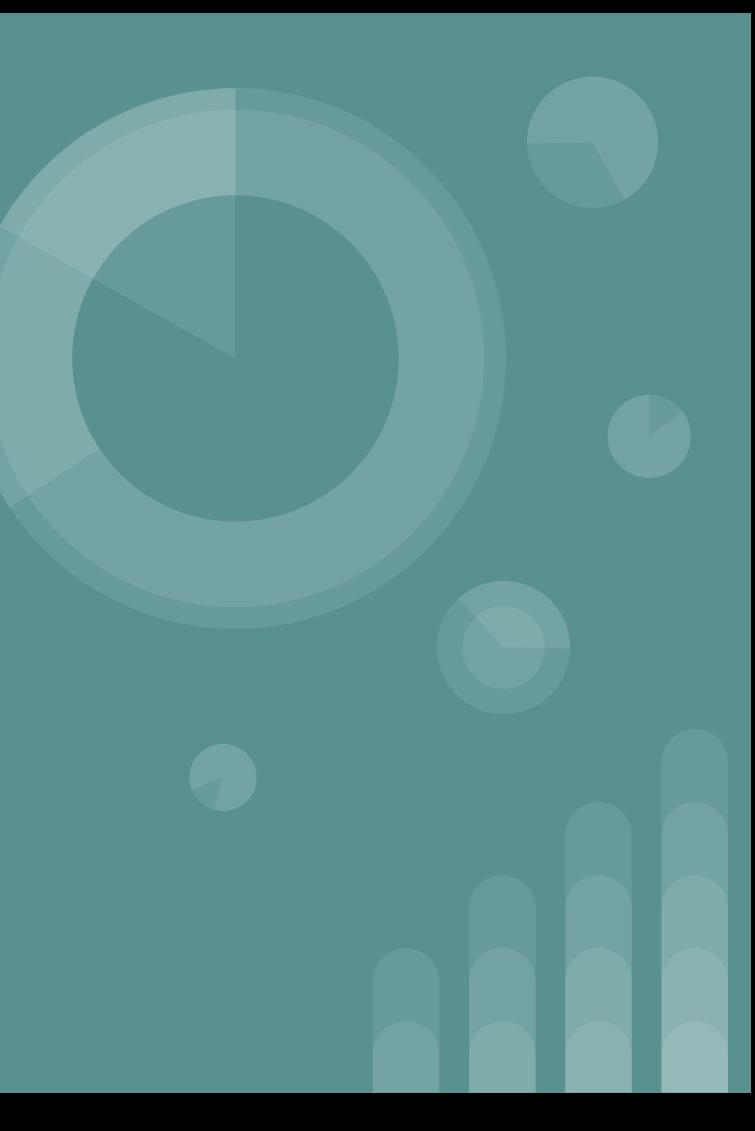

### **ACCESO A MICROSOFT EXCEL EN LÍNEA**

Accede fácilmente a Microsoft Excel en línea mediante tu navegador web. Visita [office.com e](http://office.com) inicia sesión con tu cuenta de Microsoft para comenzar a trabajar con hojas de cálculo en la nube.

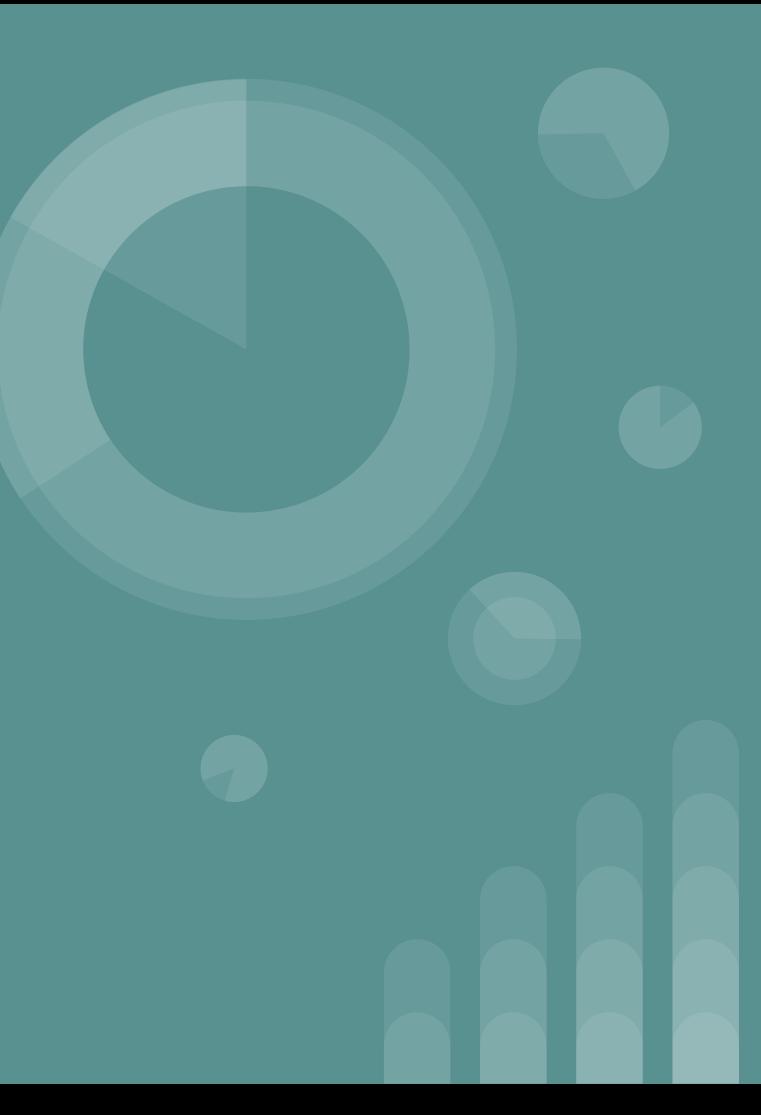

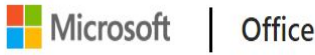

Comprar ahora

Todo Microsoft v

Presentamos Microsoft 365 Copilot: su copiloto para el trabajo. Obtener más información >

Mi cuenta

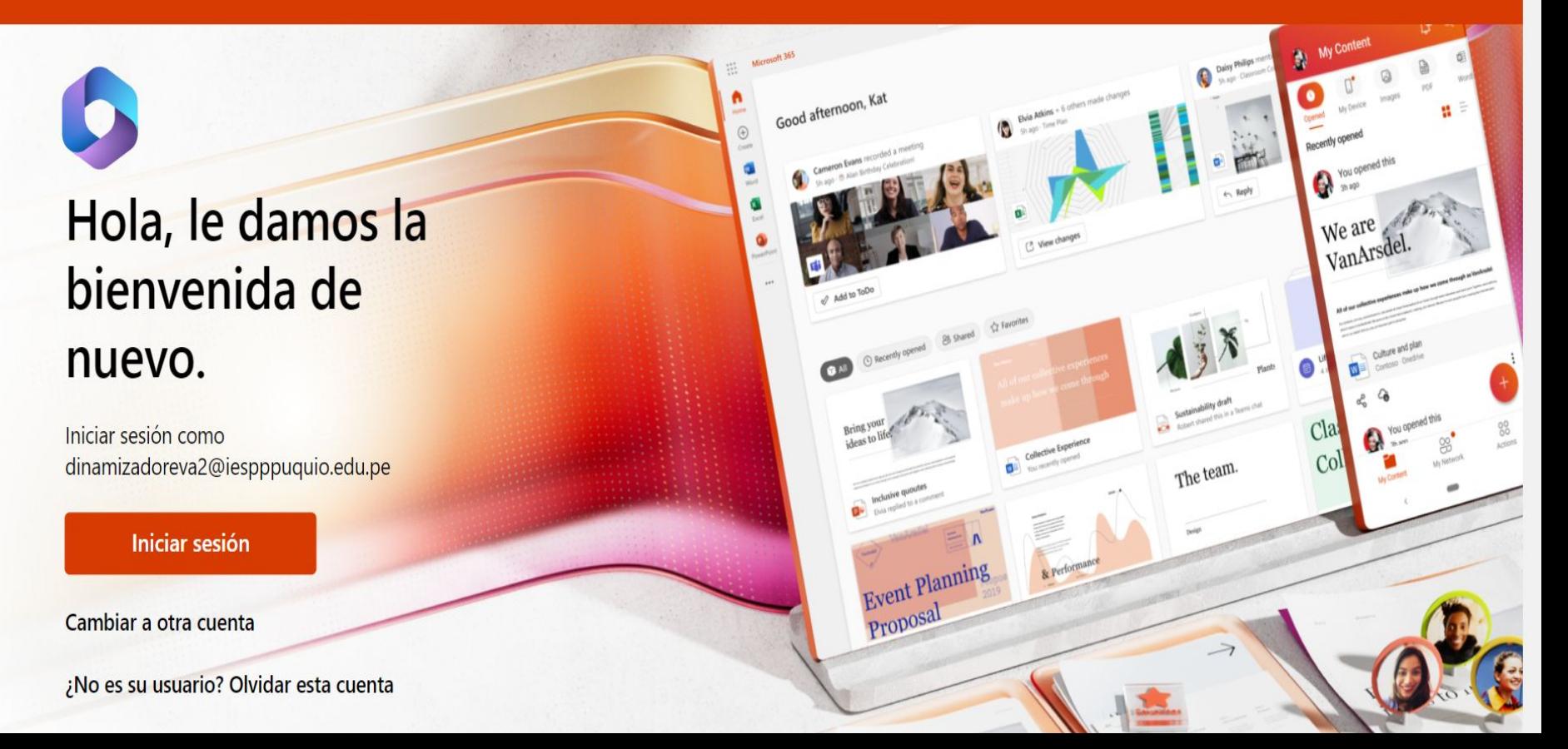

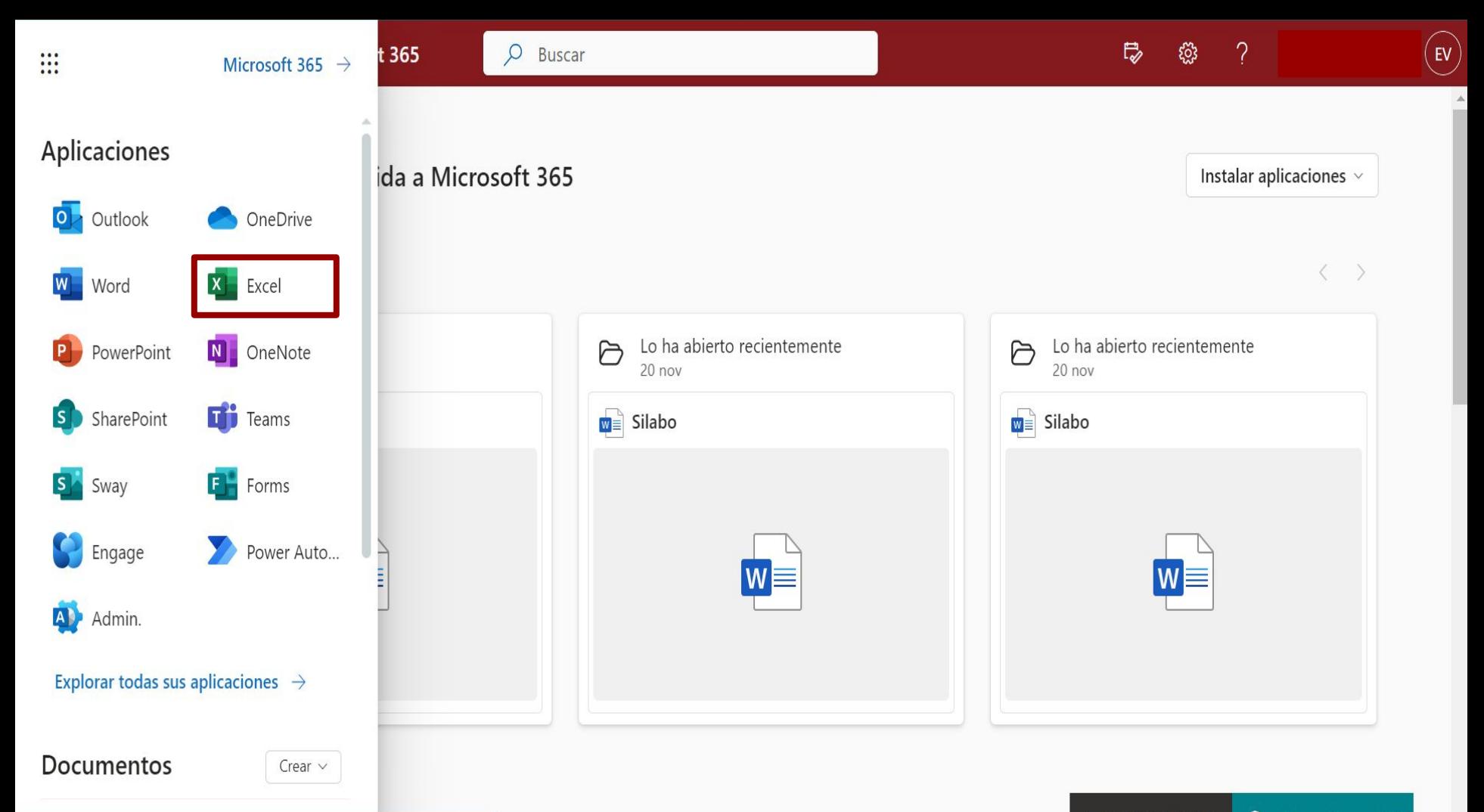

#### **INTERFAZ DE USUARIO**

Descubra la interfaz intuitiva de Excel en línea. Compara la disposición de herramientas con la versión de escritorio para familiarizarte rápidamente con sus funciones en la nube.

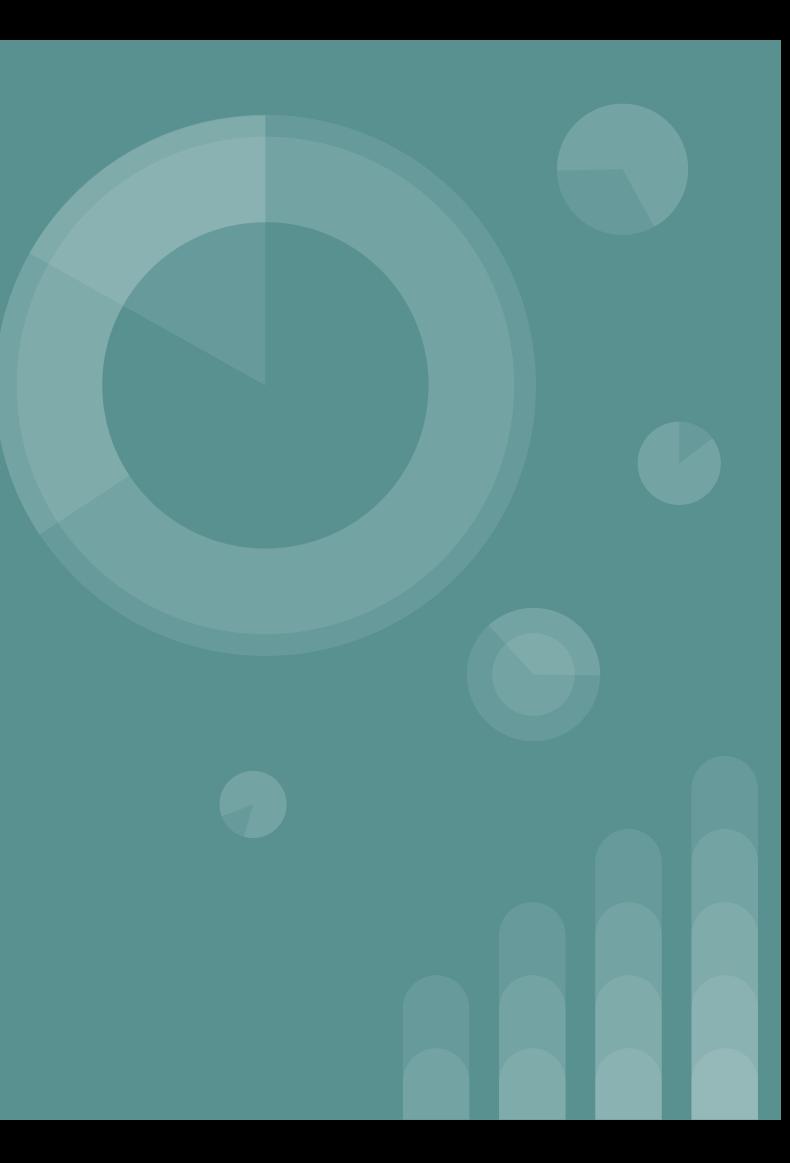

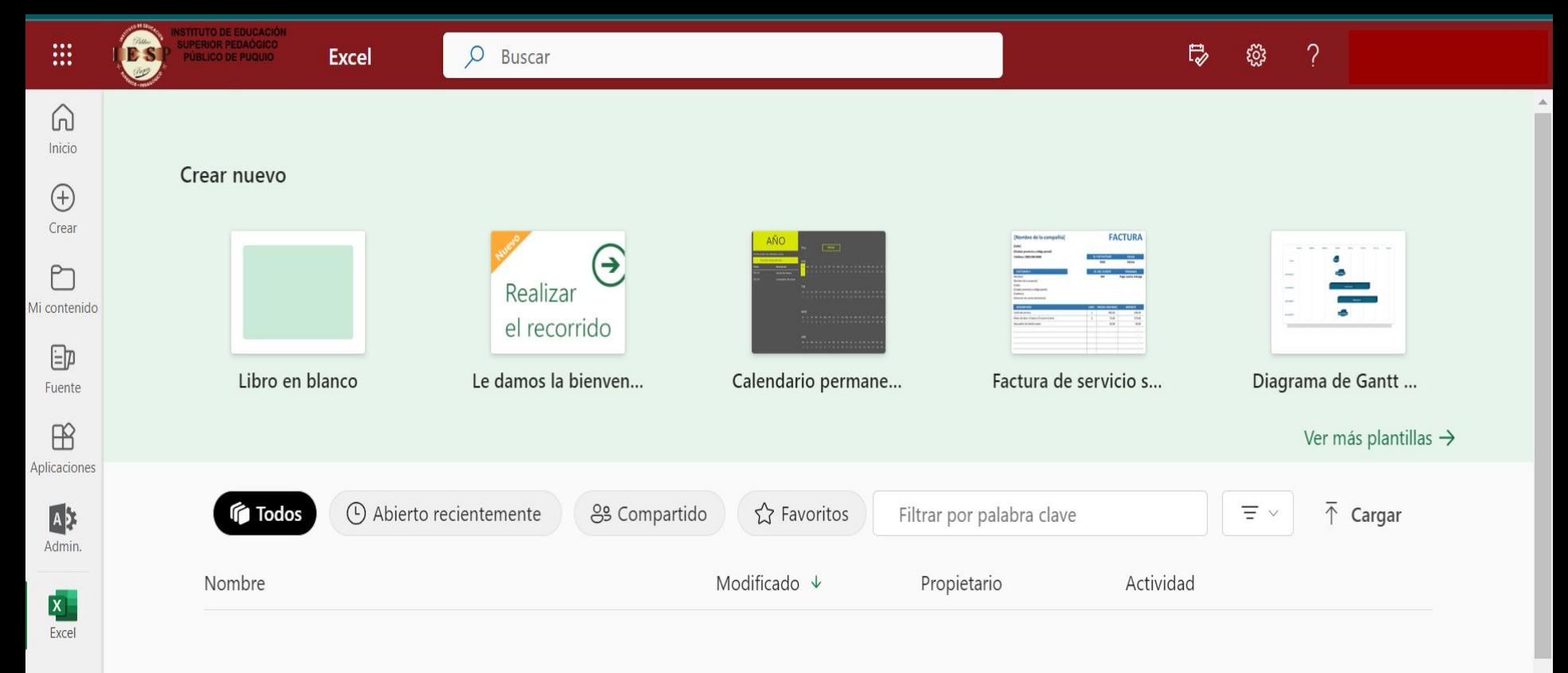

 $\begin{smallmatrix}&&1\\1&0&0&0\end{smallmatrix}$ 

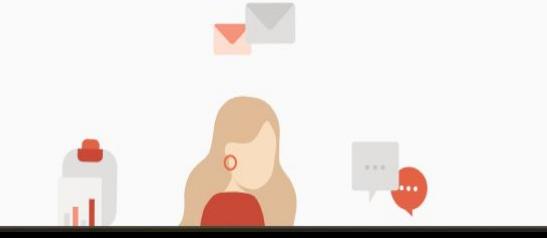

#### **CREAR UNA HOJA DE CÁLCULO**

Crea una nueva hoja de cálculo en Excel en línea en pocos pasos. Además, tus trabajos se guardan automáticamente en OneDrive, brindándote seguridad y accesibilidad desde cualquier lugar.

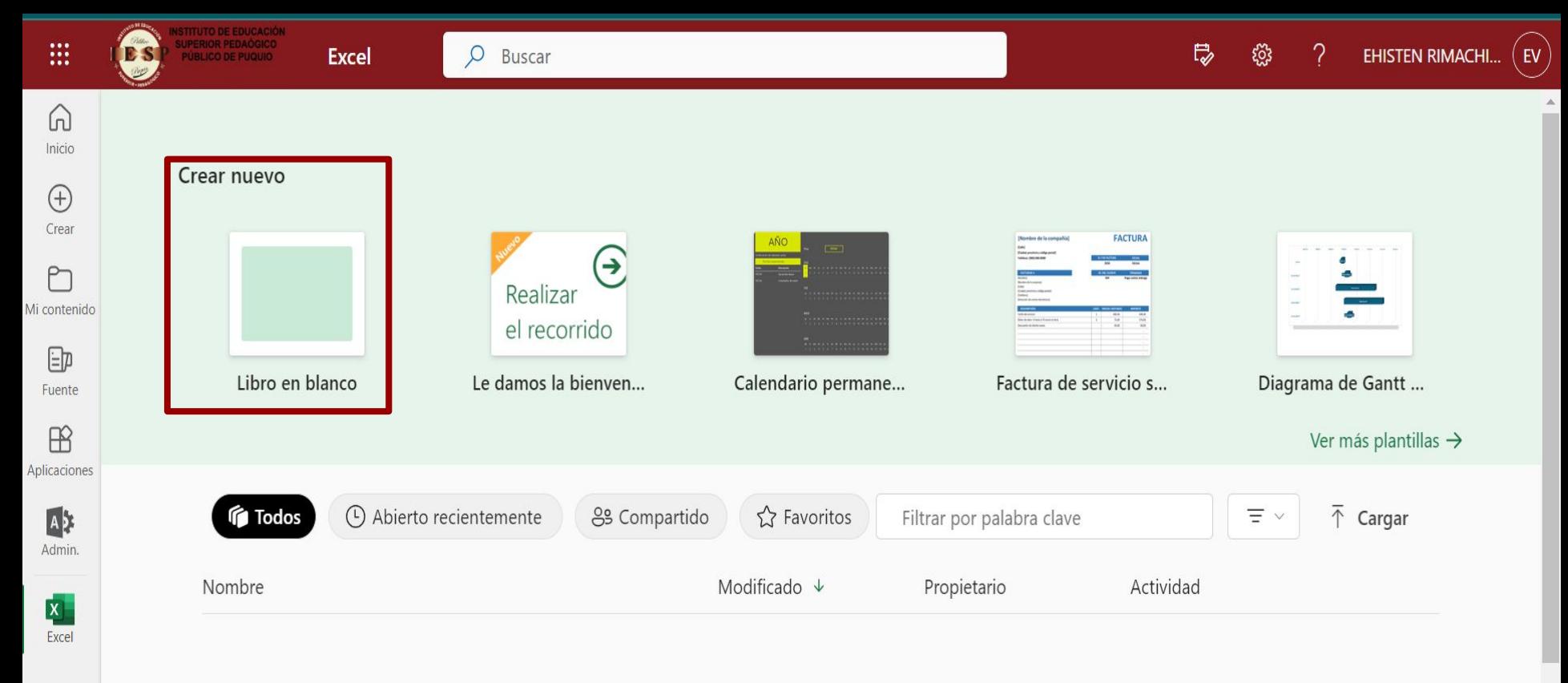

 $\begin{smallmatrix}&&1\\1&0&0&0\end{smallmatrix}$ 

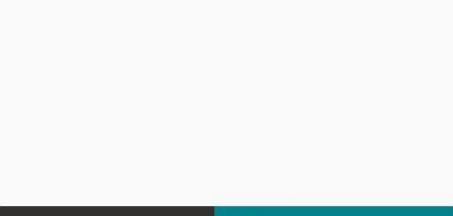

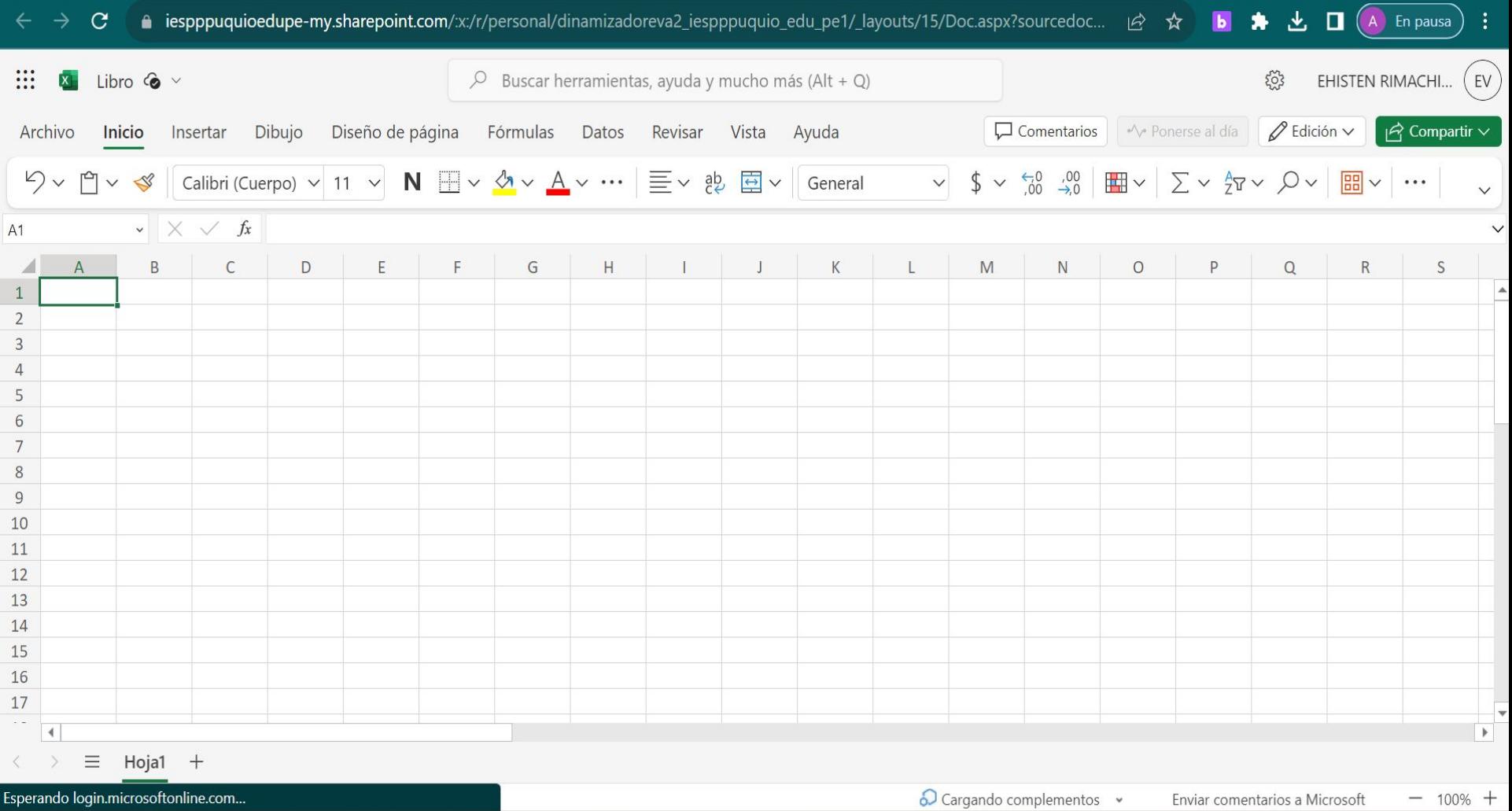

г

## **EDICIÓN COLABORATIVA**

Experimenta la colaboración en tiempo real con Excel en línea. Comparte hojas de cálculo fácilmente y trabaja simultáneamente con colegas para una gestión de datos eficiente y colaborativa.

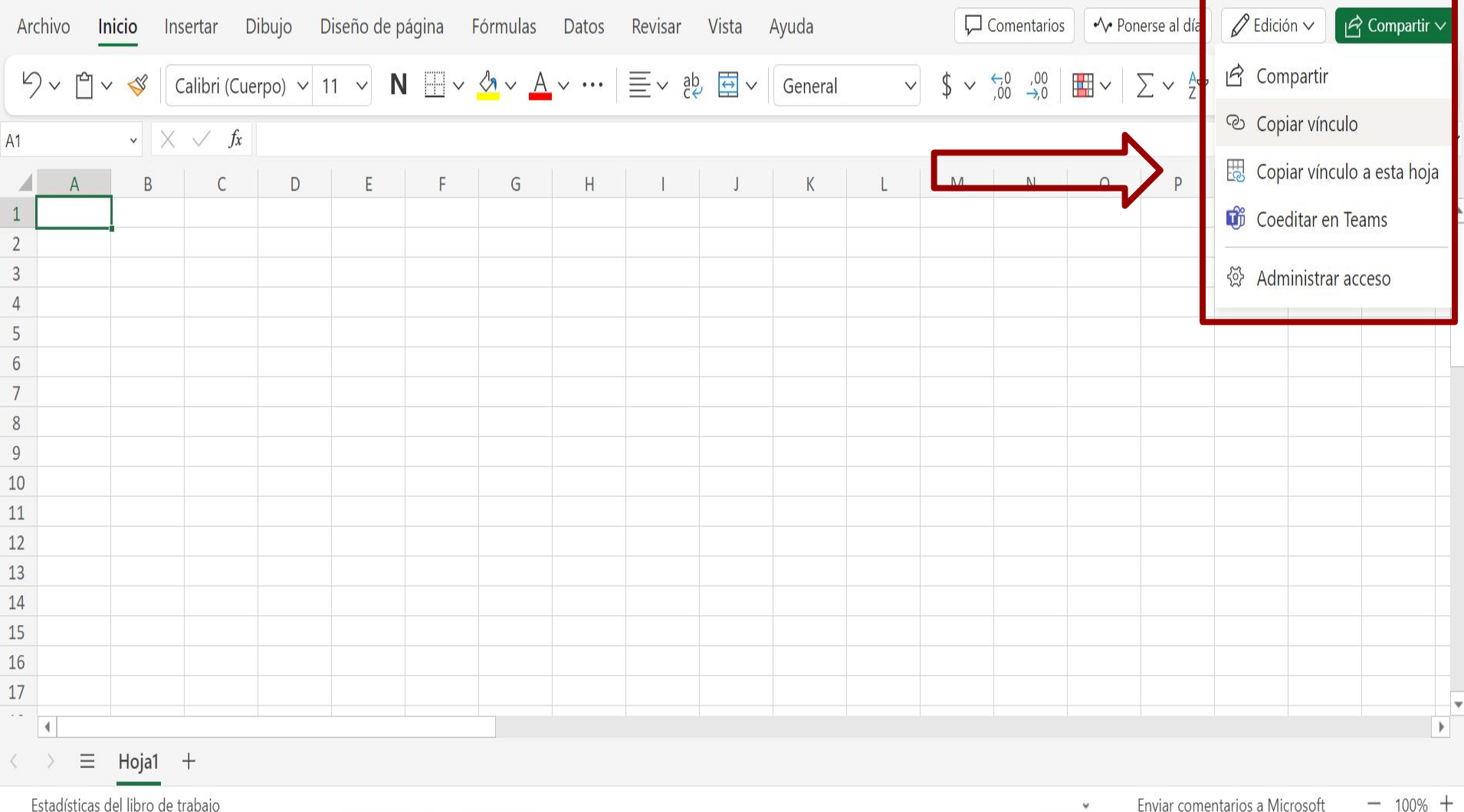

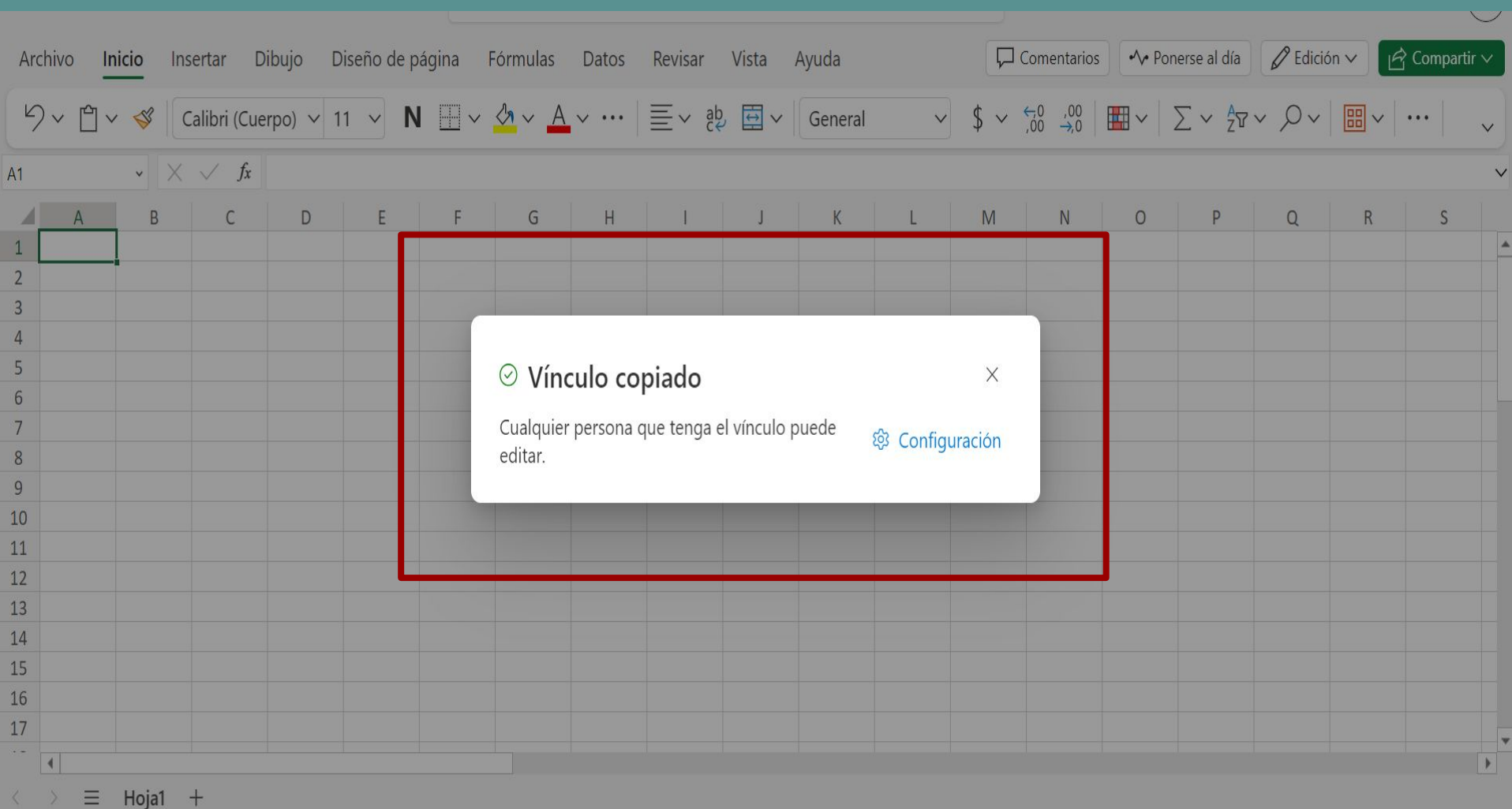

<u>and the second second</u> Estadísticas del libro de trabajo

### **FUNCIONES BASICAS DE EXCEL EN LÍNEA**

Realiza funciones básicas de Excel, como fórmulas, gráficos y formato condicional, directamente en la versión en línea. Todas las herramientas esenciales para un manejo eficiente de datos.

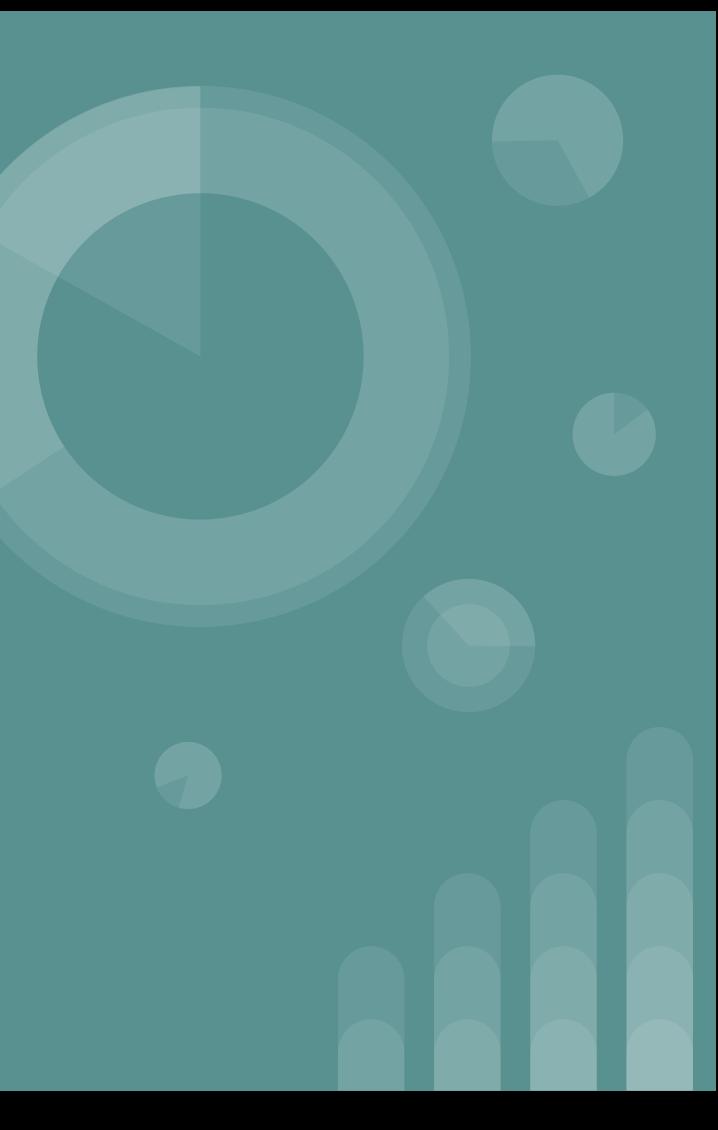

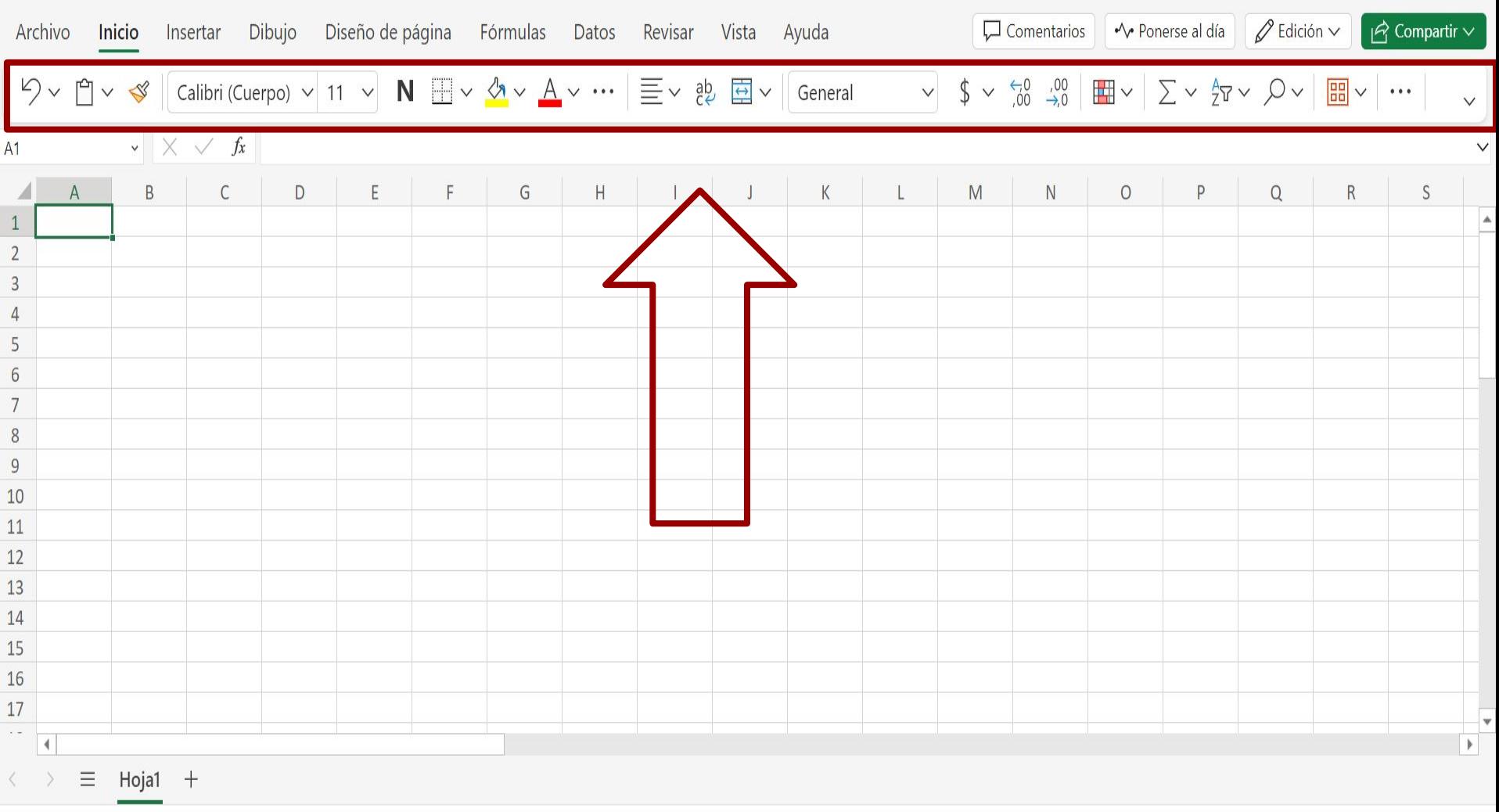

Estadísticas del libro de trabajo

### **PLANTILLAS Y TEMAS EN EXCEL EN LÍNEA**

Simplifica la creación de hojas de cálculo con plantillas y temas personalizables en Excel en línea. Mejora la apariencia de tus datos de manera rápida y sencilla.

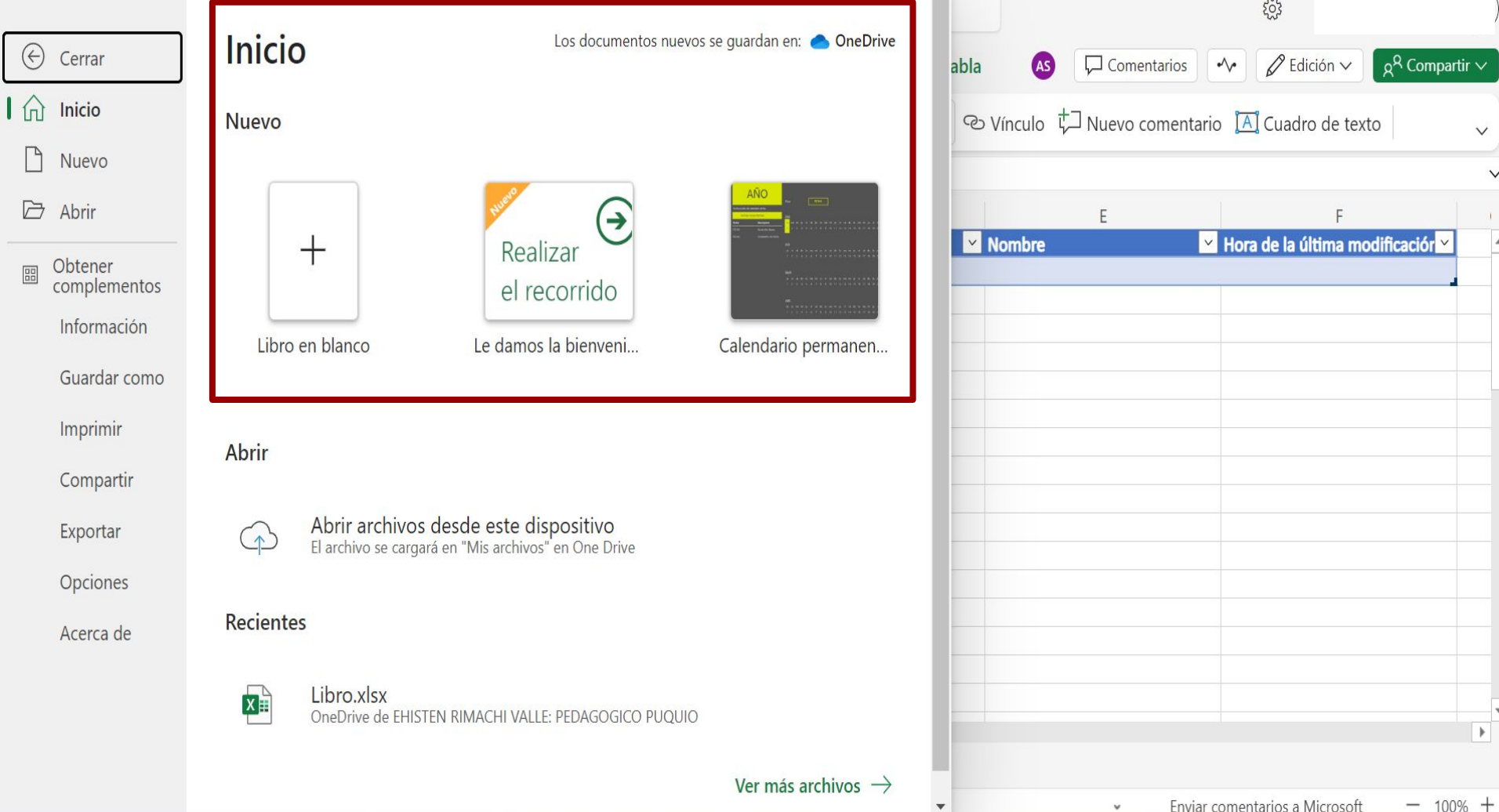

 $\Box$ 

 $\triangleright$ 

 $\mathbf{A}$ 

 $-$  100%  $+$ Enviar comentarios a Microsoft

 $\check{\mathbf{v}}$ 

 ${553}$ 

IV Hora de la última modificación

 $\checkmark$ 

 $\checkmark$ 

 $\mathbf{H}$  .  $\overline{\phantom{a}}$ 

 $\overline{\phantom{a}}$ 

#### **ALMACENAMIENTO EN LA NUBE**

Guarda automáticamente todas tus hojas de cálculo en la nube (OneDrive), brindándote acceso desde cualquier dispositivo. Aprovecha la seguridad y conveniencia del almacenamiento en línea.

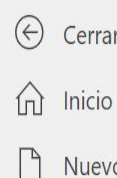

 $\triangleright$  Abrir

 $\mathbf{I}$ 

Obtener<br>complementos  $\boxed{\frac{00}{100}}$ Información

Guardar como

Imprimir Compartir

Exportar

Opciones

Acerca de

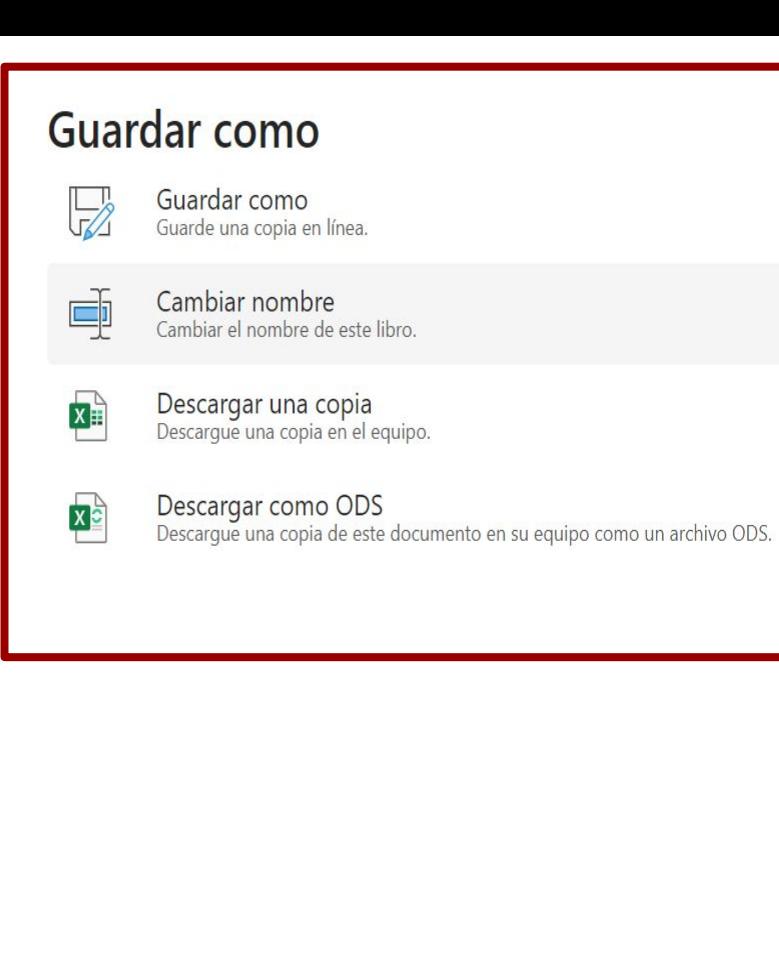

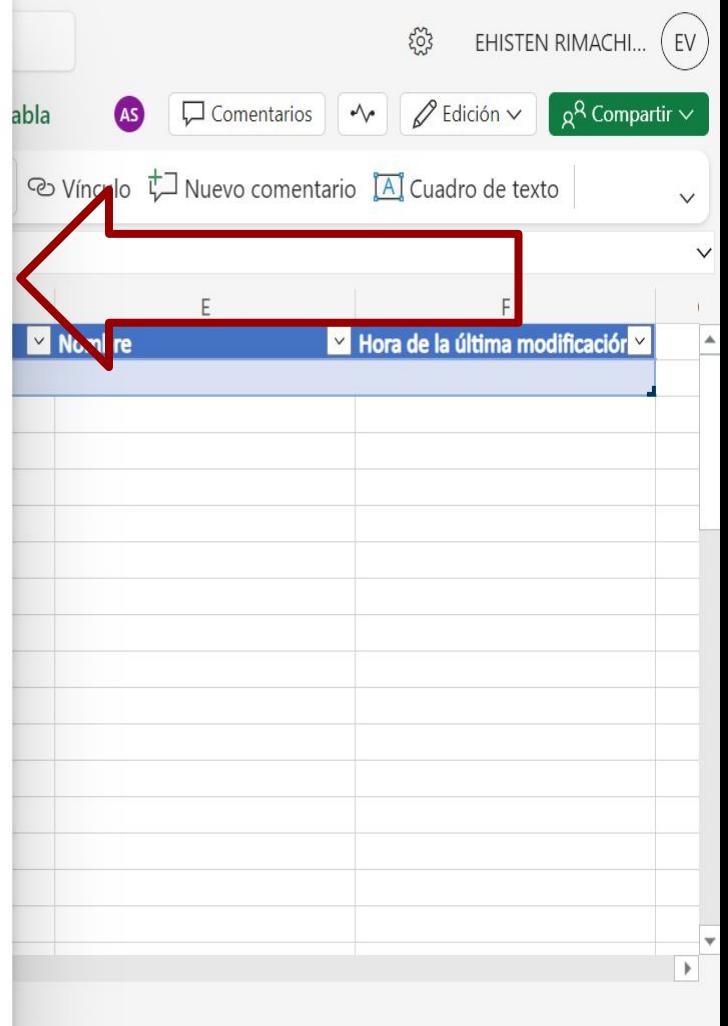

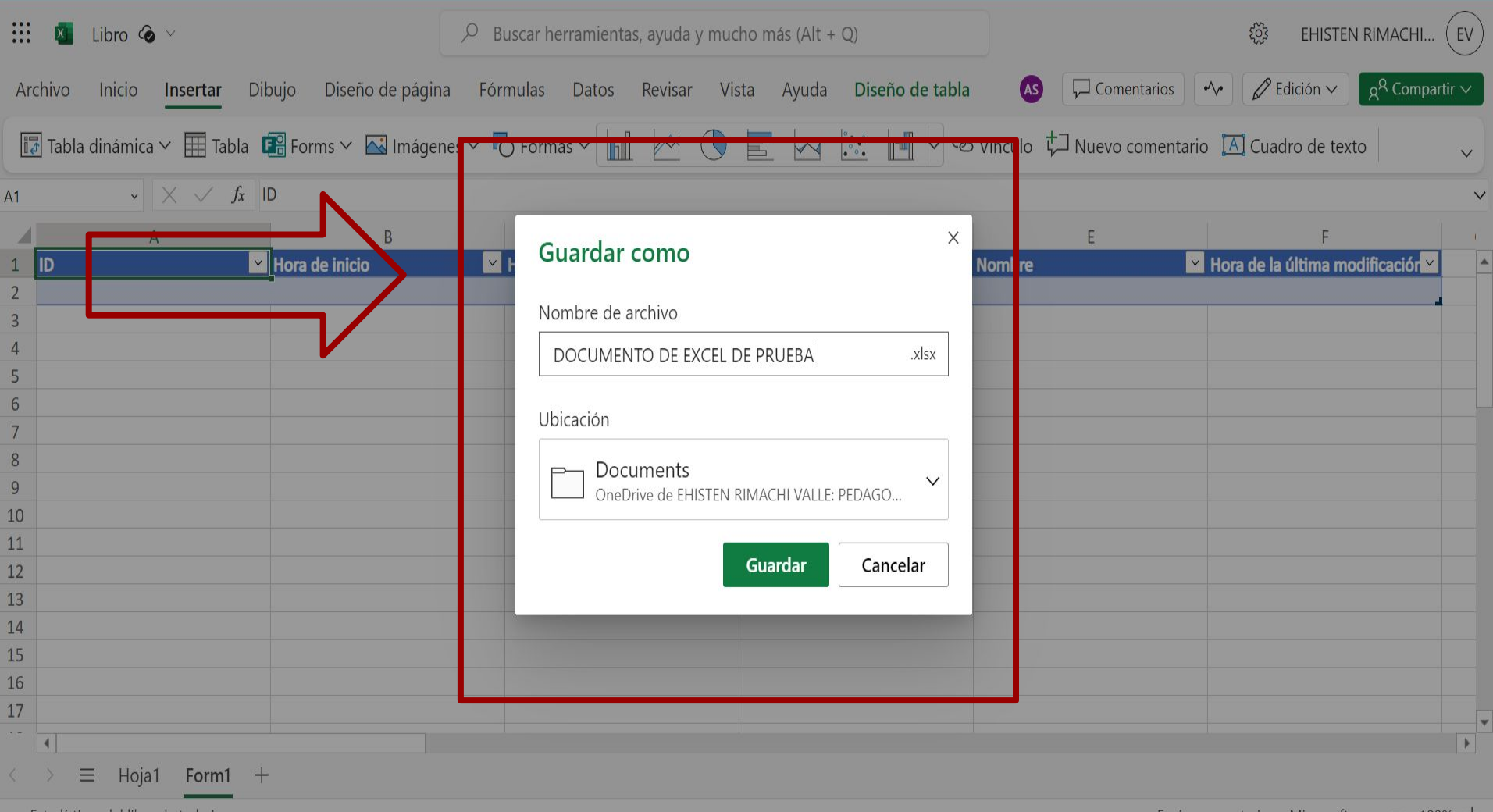

Estadísticas del libro de trabajo

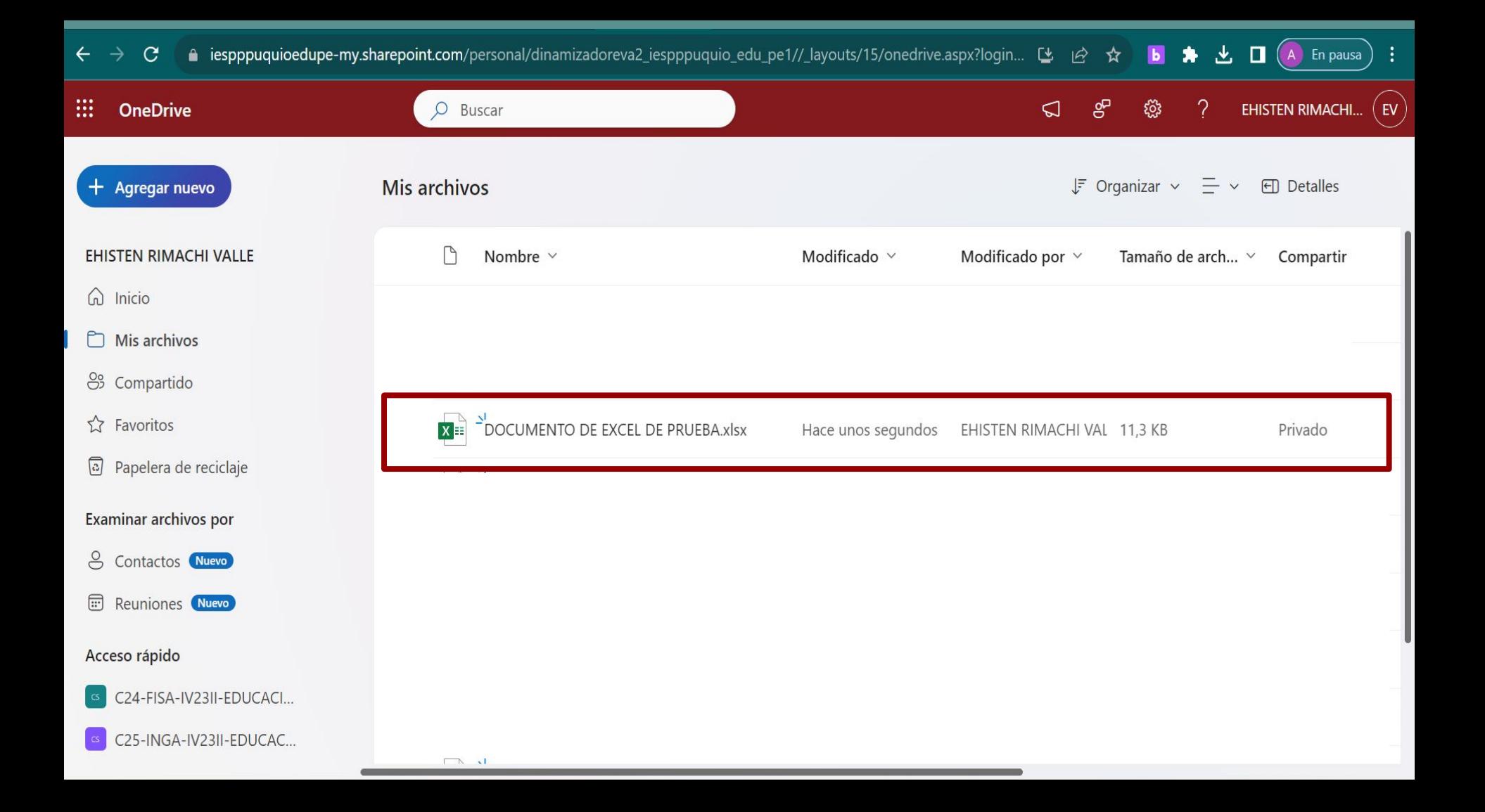

#### **CONCLUSIONES**

En resumen, Microsoft Excel en línea proporciona una experiencia versátil y eficiente para la gestión de datos. Descubra la flexibilidad, colaboración y facilidad de uso al probar Excel en línea hoy mismo. ¿Listo para optimizar tus hojas de cálculo?

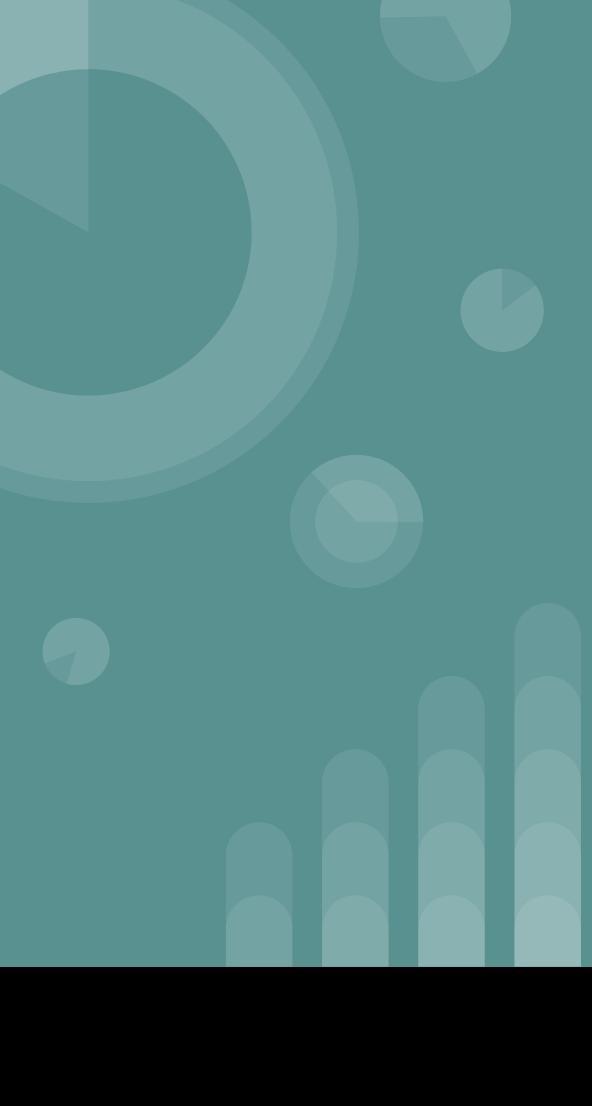